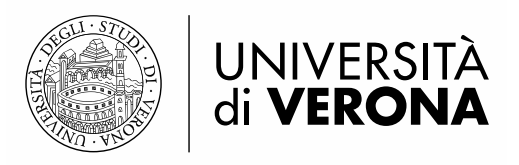

# **Linee guida sul Sistema informativo della Terza Missione – Public Engagement e Formazione Continua**

Aggiornamento 23 maggio 2024

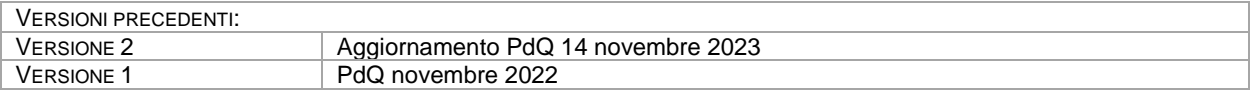

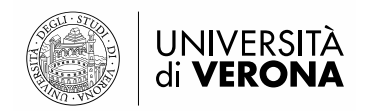

# Sommario

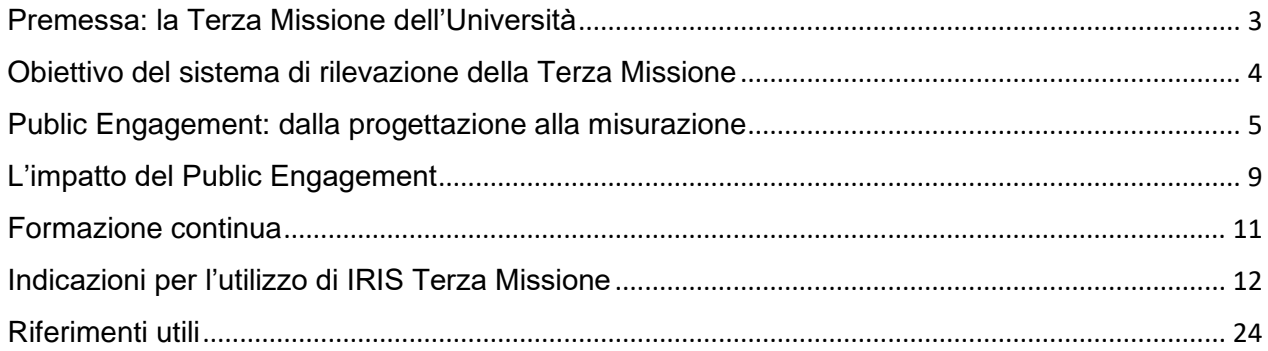

#### **Impegno verso l'opinione pubblica**

*"I ricercatori dovrebbero assicurare che le loro attività di ricerca siano rese note alla società in senso lato, in modo tale che possano essere comprese dai non specialisti, migliorando in questo modo la comprensione delle questioni scientifiche da parte dei cittadini. Il coinvolgimento diretto dell'opinione pubblica consentirà ai ricercatori di comprendere meglio l'interesse del pubblico nei confronti della scienza e della tecnologia e anche le sue preoccupazioni"*

[RACCOMANDAZIONE DELLA COMMISSIONE EUROPEA - 11 marzo 2005 – riguardante la Carta europea dei ricercatori e un codice di condotta per l'assunzione dei ricercatori]

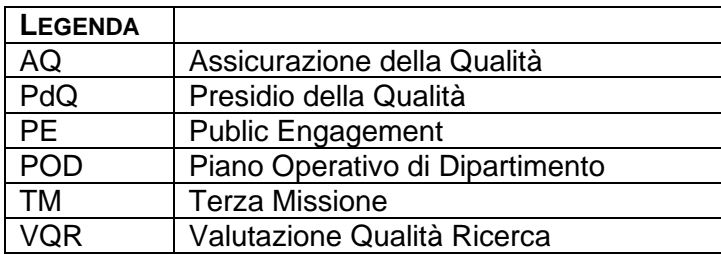

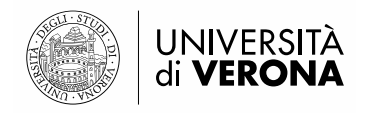

# <span id="page-2-0"></span>**Premessa: la Terza Missione dell'Università**

La Terza Missione (TM) dell'Università si aggiunge alle prime due missioni dell'istruzione pubblica superiore didattica e ricerca - e riguarda in generale i rapporti fra l'Università e il mondo extra-accademico. Si tratta di una sfida e di un compito oggi più che mai cruciali. Innanzitutto, le attività di TM sono state oggetto di valutazione da parte di Anvur a partire dalla VQR 2015-2019. Questa valutazione qualificherà la nostra Università rispetto all'impatto che essa ha saputo esercitare sul mondo che la circonda (territorio, imprese, cittadinanza, scuola) e alle reti che è stata in grado di creare.

In secondo luogo, la TM è cruciale per il futuro del nostro Ateneo: comunicando e interagendo in maniera sempre più diffusa e continuativa con territorio e società, esso acquisisce competenze sociali, relazionali, divulgative, imprenditoriali. Tali competenze, oltre a potenziare la reputazione dell'Ateneo veronese, saranno in grado di rafforzare il ruolo pubblico dell'Università rispetto alla città e al territorio, contribuendo al benessere generale e alla crescita della consapevolezza democratica e della cultura scientifica della cittadinanza.

Di seguito si riporta lo schema generale degli ambiti in cui viene declinata la valutazione della TM delle università.

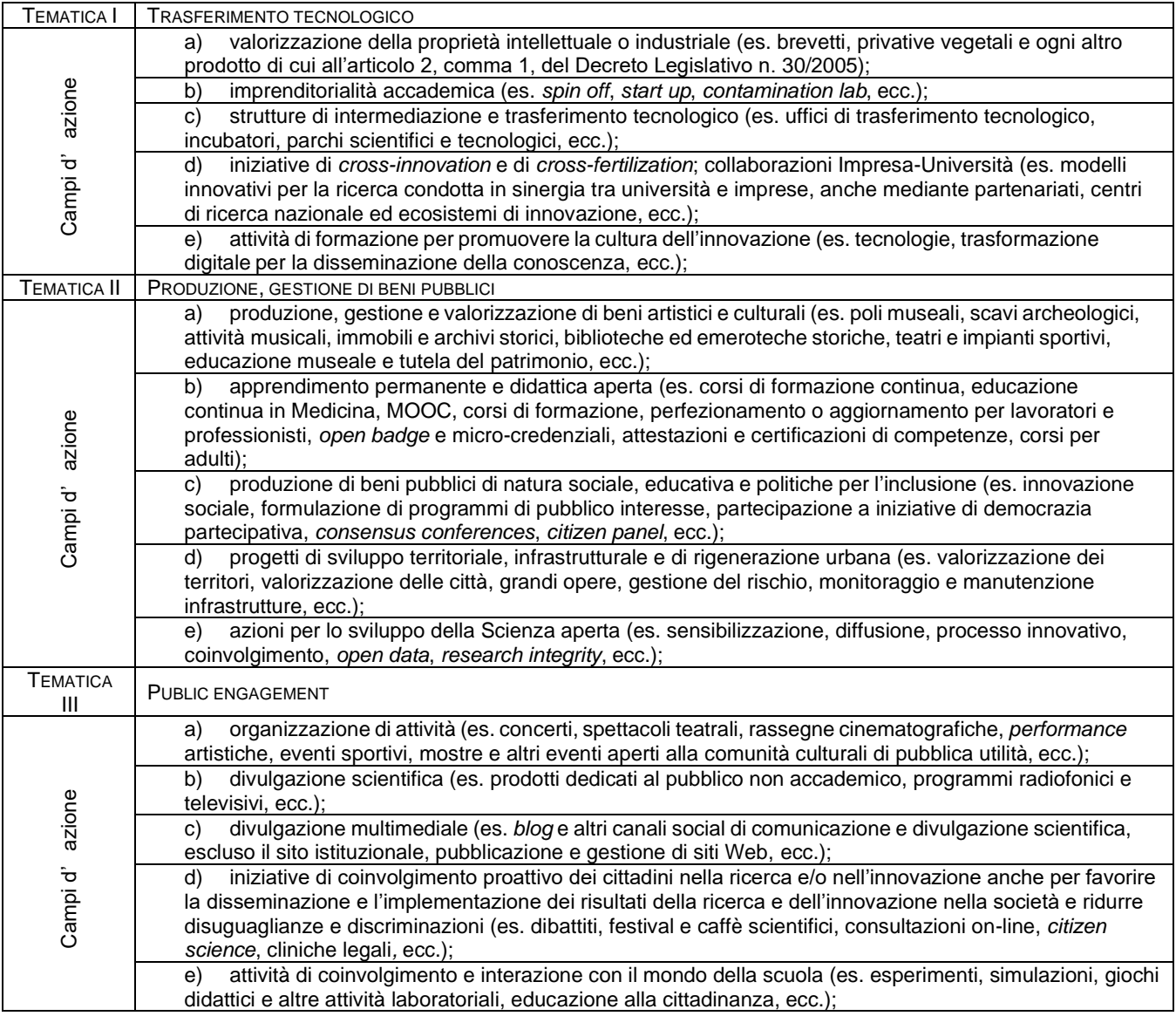

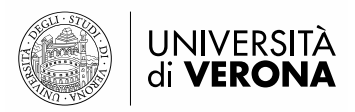

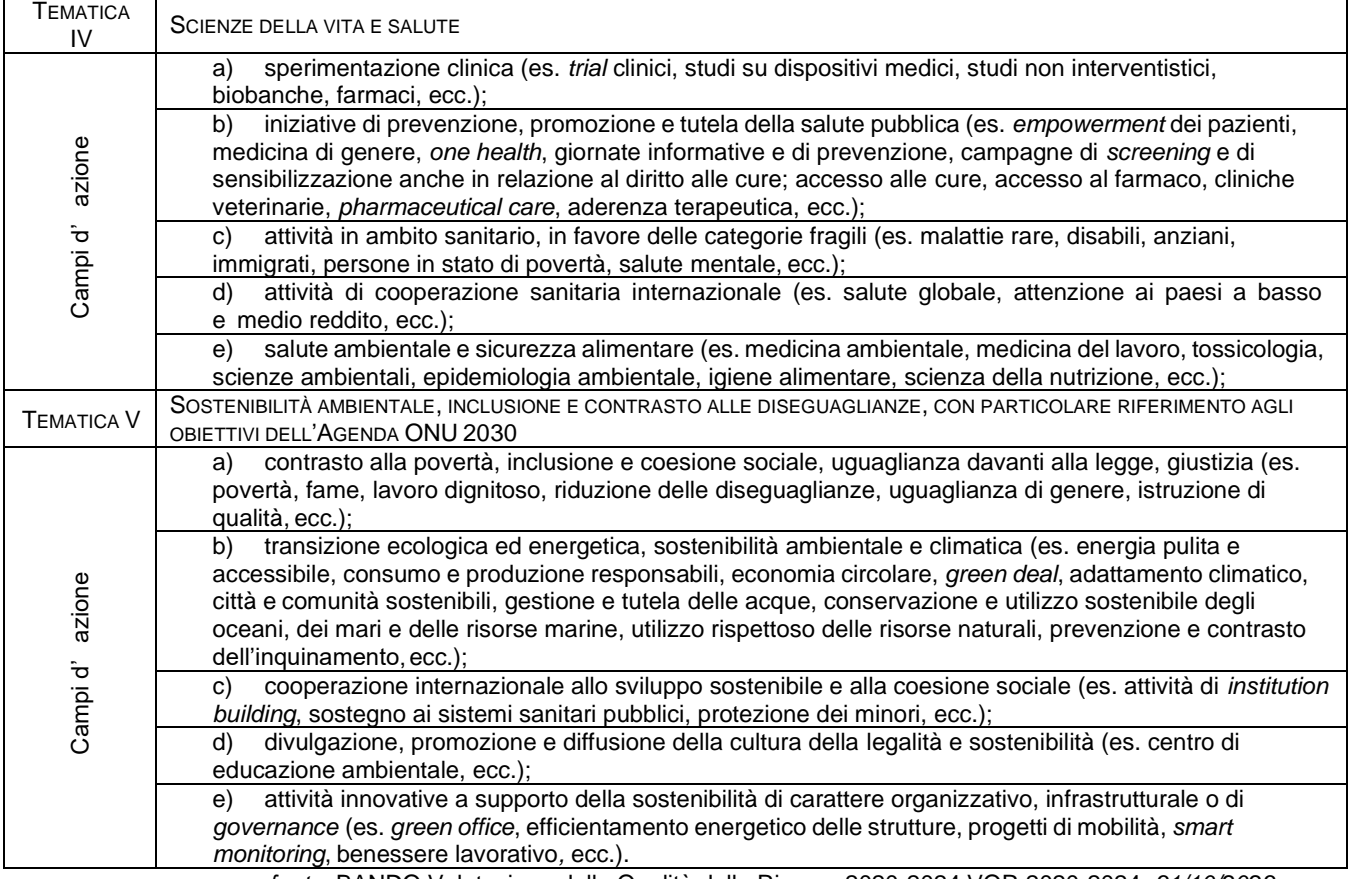

*fonte:* BANDO Valutazione della Qualità della Ricerca 2020-2024 VQR 2020-2024*, 31/10/2023*

Le strategie e gli orientamenti della TM nell'Ateneo di Verona sono definiti nel Piano Strategico di Ateneo e monitorati annualmente nelle apposite Relazioni che il Rettore presenta agli Organi di Governo, avvalendosi della Commissione AQ Terza Missione di Ateneo.

Ogni Dipartimento, tramite l'Incaricato AQ di Terza Missione, definisce i propri obiettivi in tema di TM nei documenti programmatici di Dipartimento (POD, Piano Operativo di Dipartimento), in relazione alle priorità identificate nei diversi ambiti di Terza Missione d'interesse per il Dipartimento.

### <span id="page-3-0"></span>**Obiettivo del sistema di rilevazione della Terza Missione**

L'obiettivo dell'avvio di un sistema di rilevazione della Terza Missione nell'Ateneo di Verona è quello di far emergere e valorizzare le attività svolte dai docenti, attraverso un processo di rilevazione sia delle attività in programmazione (per un possibile riscontro sui canali informativi pubblici) sia a consuntivo delle attività svolte, con informazioni relative all'impatto delle stesse.

La rilevazione delle attività svolte di Terza Missione risulta anche utile per formare un archivio da cui poter attingere casi studio utili in occasione degli esercizi di valutazione nazionali (VQR).

Il progetto avviato nel 2020 con il Piano Strategico di Ateneo 2020-2022 consiste nel realizzare un processo informativo, tramite il consenso e la condivisione con i Dipartimenti, che consenta di raccogliere in un'unica base di dati e in maniera distribuita tutte le attività di Terza Missione. Tale sistema informativo gestisce l'intero ciclo di vita delle informazioni, compresa la pubblicazione sul sito web univr.it e social, la valutazione dell'impatto sul territorio e il collegamento con le banche dati e le rilevazioni Ministeriali e, non ultimi, i processi interni di miglioramento della qualità.

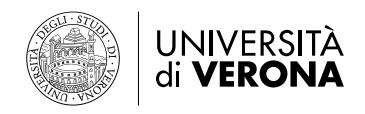

Lo strumento di rilevazione scelto è il modulo "Terza Missione" di IRIS (IRIS-TM) che attualmente è stato sviluppato da Cineca solo per quanto riguarda le categorie del "public engagement" e della "formazione continua", ma che in prospettiva verrà ampliato a tutti gli ambiti della Terza Missione.

### <span id="page-4-0"></span>**Public Engagement: dalla progettazione alla misurazione**

In senso ampio, il Public Engagement (PE) include l'insieme delle attività, senza scopo di lucro con valore educativo, culturale e di sviluppo della società svolte a beneficio di pubblici non accademici. Esso comprende iniziative di natura divulgativa ma anche esperienze di co-progettazione con attori e stakeholder del territorio, della società civile più ampia, delle associazioni del Terzo Settore, ecc. L'Università di Verona intende porsi come agente di promozione e organizzazione di attività volte a stimolare l'incontro e la sinergia con le variegate realtà extra-accademiche, per favorire sia la promozione di una cultura scientifica qualificata, sia la coesione civile, nell'ottica lungimirante, promossa dal Ministero dell'Università e della Ricerca (MIUR), di un impatto sociale e culturale dell'Università nella società.

Le diverse iniziative di PE possono essere collocate secondo le categorie previste da ANVUR e dal sistema IRIS<sup>1</sup>, come da tabella seguente:

#### **Tabella 1: Categorie attività PE**

| <b>Etichette ANVUR/IRIS</b>                                                                                                    | Indicazioni ed esempi                                                                                                    |
|----------------------------------------------------------------------------------------------------|----------------------------------------------------------------------------------------------------|
| Organizzazione di concerti, spettacoli teatrali, rassegne<br>cinematografiche, eventi sportivi, mostre, esposizioni e altri<br>eventi di pubblica utilità aperti alla comunità |                                                                                                    |
| Pubblicazioni (cartacee e digitali) dedicate al pubblico non<br>accademico                                                                                                    | ad esempio, riviste, opuscoli informativi                                                                                                    |
| Produzione di programmi radiofonici e televisivi                                                                                                    | Sarebbe essere utile specificare se i programmi sono di<br>natura educativa, scientifica o culturale                                                                                                    |
| Pubblicazione e gestione di siti web e altri canali social di<br>comunicazione e divulgazione scientifica                                                                      | Specificare se i siti web e i canali social sono dedicati a<br>specifici temi o settori di ricerca.                                                                                                    |
| Organizzazione di iniziative di valorizzazione, consultazione e<br>condivisione della ricerca                                                                                  | Conferenze, dibattiti e approfondimenti su specifiche<br>tematiche, eventi di interazione tra ricercatori e pubblici,<br>festival e caffè scientifici, consultazioni on-line                                                                                                    |
| Iniziative di tutela della salute                                                                                                    | Giornate informative e di prevenzione, campagne di<br>screening e di sensibilizzazione, singole conferenze o<br>dibattiti sul tema della tutela della salute                                                                                                    |
| Attività di coinvolgimento e interazione con il mondo della<br>scuola                                                                                                    | Simulazioni, esperimenti hands-on e altre attività<br>laboratoriali, didattica innovativa, scuole estive, children<br>university.<br>Sono esclusi i corsi di formazione e aggiornamento rivolti<br>agli insegnanti (rilevati, invece, come "Attività di formazione<br>continua" quindi non come PE) e le iniziative di Alternanza<br>Scuola-Lavoro (rilevate, invece, in una categoria a parte<br>rispetto al PE) |
| Partecipazione alla formulazione di programmi di pubblico<br>interesse                                                                                                    | Policymaking                                                                                                    |
| Partecipazione a progetti di sviluppo urbano e valorizzazione<br>del territorio                                                                                                | ad esempio: rigenerazione urbana, sostenibilità.                                                                                                    |
| Iniziative di democrazia partecipativa                                                                                                    | Partecipazione a discussioni pubbliche/dibattiti in iniziative<br>di democrazia partecipativa<br>Iniziative di promozione della partecipazione civica<br>(es. consensus conferences, citizen panel)                                                                                                    |
| Iniziative di co-produzione di conoscenza                                                                                                    | Progetti di ricerca partecipativa, impiego di metodologie che<br>includono il pubblico, i volontari e la comunità come co-                                                                                                    |

<sup>1</sup> Si specifica che il sistema di rilevazione IRIS-TM è stato studiato da un focus group di Atenei italiani, che, sulla scorta delle indicazioni ANVUR, hanno affinato la rilevazione con specifiche utili per i singoli Atenei.

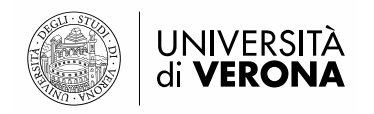

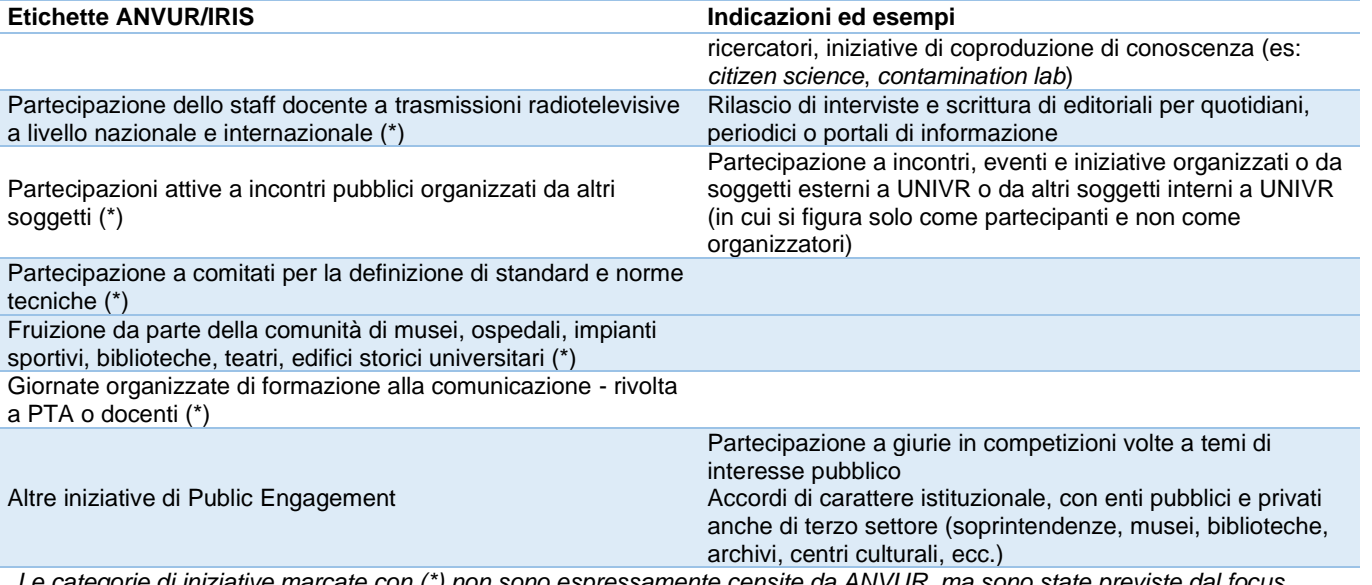

*Le categorie di iniziative marcate con (\*) non sono espressamente censite da ANVUR, ma sono state previste dal focus group di Atenei che ha lavorato alla configurazione di IRIS PE. Ai fini della rilevazione ANVUR sono comunque considerate e classificate nel campo residuale.*

Lo strumento di rilevazione delle iniziative di PE (IRIS-TM) è stato progettato al fine di essere utilizzato non solo ai fini di rendicontazione, ma anche per la gestione delle attività di PE svolte dai Dipartimenti. In attesa che lo strumento venga utilizzato a regime, è utile che i Dipartimenti recuperino le iniziative di PE svolte dal 2019 ad oggi, in modo da tenere archiviato in IRIS uno "storico" che poi potrà risultare utile per una prossima rilevazione ministeriale o per l'esercizio di VQR.

#### **Fase 1: Programmazione e progettazione dell'attività di public engagement**.

In questa fase è importante definire gli **obiettivi** dell'evento, cercando di individuare il possibile impatto sociale, economico e culturale, considerando il contesto di riferimento e il valore aggiunto per i beneficiari. Per la predisposizione del **materiale informativo necessario per la pubblicizzazione dell'evento** (es. locandina) **e per la partecipazione all'evento** (link per iscrizioni, banner, link streaming) ci si può avvalere della consulenza dell'Area Comunicazione, per la quale si rimanda alla Guida ai servizi [\(https://intranet.univr.it/documents/10184/2921860/Guida+ai+servizi+dell'Area+Comunicazione/e8334c4b-b187-](https://intranet.univr.it/documents/10184/2921860/Guida+ai+servizi+dell) [43a4-854e-d32233f01890\)](https://intranet.univr.it/documents/10184/2921860/Guida+ai+servizi+dell), e dell'Unità Comunicazione visiva.

Le informazioni da caricare su IRIS in questa fase sono: tipologia iniziativa, titolo, descrizione, data, obiettivi, Dipartimenti, altro (link, locandina). Inoltre, tramite la spunta "visibile sul portale pubblico" l'iniziativa sarà in automatico resa disponibile sul sito web di Dipartimento. Di default, invece, tutte le attività inserite in IRIS TM saranno rese visibili nella pagina web personale dei Docenti coinvolti nell'attività. In IRIS-TM, è possibile tenere una attività TM in stato di "bozza" che non è direttamente visibile sul web. Inoltre, in dberw è possibile aggiungere informazioni utili per la partecipazione all'evento (dberw infatti acquisisce le informazioni di base caricate in IRIS).

Il caricamento di tali informazioni su IRIS può essere effettuato dal singolo docente che ha comunque di default l'abilitazione a IRIS TM oppure da un TA scelto dal Dipartimento, il quale riceverà le iniziative dei singoli docenti da caricare su IRIS e che dovrà essere abilitato con un'utenza ad hoc. A tal proposito, ogni Dipartimento deve definire le modalità organizzative per il caricamento: da parte del singolo docente ovvero tramite caricamento centralizzato in una figura unica (personale TA e/o Docente incaricato).

La visibilità sul sito web di Ateneo (home page) delle attività inserite in IRIS TM sarà sempre valutata dalle/dai Delegate/i del Rettore alla Comunicazione e al Public Engagement e messa in pratica tecnicamente dall'Area Comunicazione con il supporto dell'Area Sviluppo.

In fase di programmazione è importante stabilire le **modalità di misurazione** e, conseguentemente, di **valutazione** dell'iniziativa (somministrazione di questionari di soddisfazione, registrazione delle numerosità e

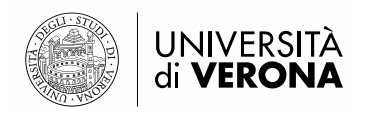

delle categorie di soggetti presenti, effettuazione di interviste a campione, rilevazione della visibilità sui media locali e/o nazionali…), in modo da organizzarsi già per la raccolta di informazioni utili rispetto all'evento.

È inoltre importante individuare l'eventuale contributo dell'iniziativa agli **obiettivi di sviluppo sostenibile (SDGs)**. Il campo SDG è stato previsto come campo obbligatorio per permettere la mappatura delle iniziative di PE dell'Ateneo rispetto agli obiettivi dell'Agenda 2030; tale mappatura rientra negli obiettivi strategici che l'Ateneo si è dato con riferimento al tema della sostenibilità e alla redazione del relativo bilancio.

Nel campo SDGs andranno pertanto indicati fino a 4 SDGs, scegliendo solo quelli pertinenti ai temi e alle finalità dell'attività di PE che si sta inserendo in Iris; diversamente andrà scelta l'opzione "non applicabile".

Qualora l'attività di PE concorra a uno o più SDGs si suggerisce di inserire la relativa icona già nella locandina dell'iniziativa per segnalare il suo contributo allo sviluppo sostenibile.

Per chiarimenti sull'Agenda 2030 e i relativi SDGs si rinvia ai seguenti siti e materiali (tra cui le icone da usare nella comunicazione):

<https://unric.org/it/agenda-2030/>

<https://www.agenziacoesione.gov.it/wp-content/uploads/2020/04/agenda-2030-card-17-goals.pdf>

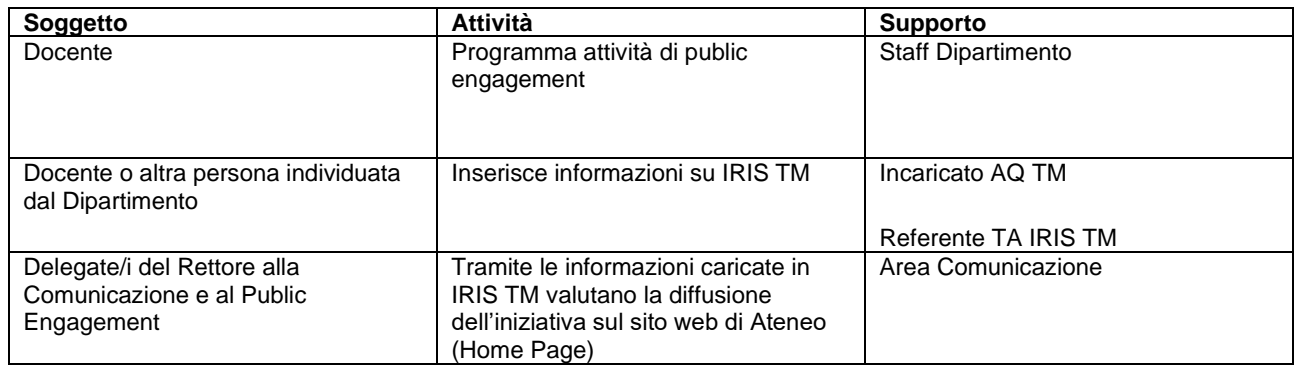

#### **Fase 2: Svolgimento dell'attività di Public Engagement**

Nella fase di esecuzione dell'iniziativa è importante raccogliere dati e informazioni utili per tenere traccia dell'iniziativa.

Ai fini del riconoscimento istituzionale dell'attività di PE è importante il confronto con il Dipartimento di riferimento, che può essere svolto nella fase preventiva e/o consuntiva dell'attività, nelle forme ritenute più opportune dal Direttore di Dipartimento (comunicazione in Consiglio di Dipartimento, comunicazione al Direttore di Dipartimento, comunicazione all'incaricata/o di Dipartimento…).

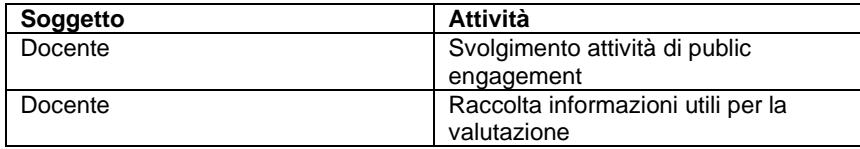

**Fase 3: Comunicazione e presa d'atto in Dipartimento delle attività di PE** caricate o che saranno caricate in IRIS (solo iniziative caricate tramite flag "istituzionali").

Questa fase può essere concomitante, antecedente o successiva alla fase 2. Ogni Dipartimento si organizza in base alle proprie specificità. Come buona prassi, si segnala la consuetudine di alcuni Dipartimenti a prendere atto delle attività di TM svolte dai docenti del Dipartimento, in occasione delle sedute del Consiglio di Dipartimento. Ogni Dipartimento dovrà scegliere quindi la modalità (comunicazione/presa d'atto in Consiglio di Dipartimento oppure comunicazione del Direttore di Dipartimento o altra modalità scelta dal Dipartimento in autonomia) e la

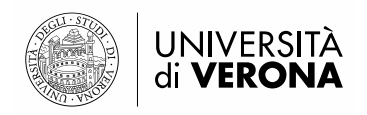

tempistica (cadenza mensile, annuale, continuativa, ...) con cui riconoscere, dal punto di vista istituzionale, le attività di PE svolte dai propri Docenti.

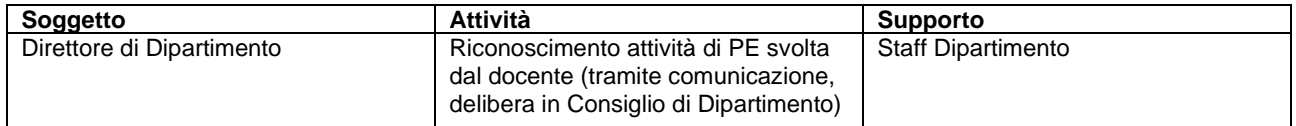

#### **Fase 4: Misurazione e valutazione di impatto dell'evento**

Questa fase è importante per capire quali sono stati i risultati dell'iniziativa e i suoi impatti. Alcune informazioni di esito sono immediatamente rintracciabili e riguardano, essenzialmente, gli output o gli outcome dell'iniziativa (finanziamenti da enti esterni, partecipanti all'iniziativa, riscontro sui media, …) e vanno documentati nella sezione "risultati conseguiti" su IRIS TM. Una valutazione d'impatto più completa può essere svolta anche a distanza di tempo e periodicamente aggiornata, a discrezione del docente, e, in ogni caso, va svolta **utilizzando indicatori autonomamente scelti e significativi al fine di dimostrare il miglioramento, rispetto agli indicatori relativi all'oggetto dell'attività di PE, della situazione di partenza**.

La valutazione di impatto è opportuno che sia svolta non in forma censuaria su tutti gli eventi, ma su quelli ritenuti più significativi dal Dipartimento. In ogni caso, ogni Docente può svolgere una valutazione di impatto rispetto alle proprie attività di PE, in ogni momento e in via autonoma.

L'incaricato AQ Terza Missione di Dipartimento, eventualmente coadiuvato da una commissione interna, si occupa del monitoraggio annuale delle attività di TM, sulla base delle indicazioni e con il supporto del PdQ; contestualmente può chiedere ai Docenti coinvolti nelle iniziative di PE più significative di analizzare, congiuntamente con l'Incaricato stesso e l'eventuale Commissione, il loro impatto sociale, economico e culturale.

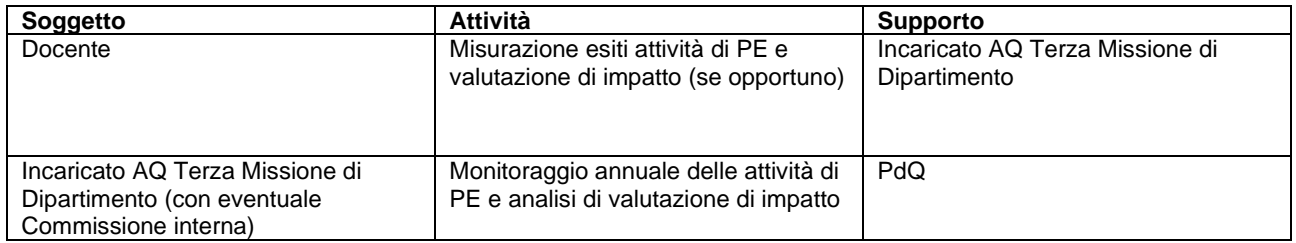

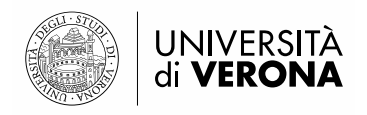

# <span id="page-8-0"></span>**L'impatto del Public Engagement**

ANVUR definisce l'**impatto** delle attività di TM come "*la trasformazione o il miglioramento che, eventualmente in relazione con i risultati della ricerca scientifica prodotti dall'Istituzione, si sono generati per l'economia, la società, la cultura, la salute, l'ambiente o, più in generale, il contrasto alle disuguaglianze economiche, sociali e territoriali per incrementare la qualità della vita in un ambito territoriale locale, regionale, nazionale, europeo o internazionale. Per impatto deve, altresì, intendersi la riduzione o la prevenzione di danni, rischi, o altre esternalità negative. Deve essere valutato prioritariamente l'impatto generato all'esterno, considerando anche le eventuali ricadute all'interno delle Istituzioni valutate (visibilità, reputazione, affidabilità).*" [Documento sulle modalità di valutazione dei casi studio. Gruppo di Esperti della Valutazione Interdisciplinare - Impatto/Terza Missione - GEV Interdisciplinare, p.14, ANVUR, 01/02/2021]

Per analizzare l'impatto che ha avuto un'attività di PE può essere utile fare riferimento alla metodologia di processo "**Business School Impact System**" **proposta da EFMD, organizzazione non-profit riconosciuta internazionalmente quale ente valutatore d'impatto (BSIS – [EFMD Global\)](https://www.efmdglobal.org/assessments/business-schools/bsis/)**, che individua degli strumenti di valutazione di impatto sia quantitativi che qualitativi. Le dimensioni e gli indicatori chiave di misurazione di impatto (Key Performance Indicator, KPI) che possono essere applicabili all'ambito del Public Engagement sono i seguenti:

#### **Dimensione impatto economico**

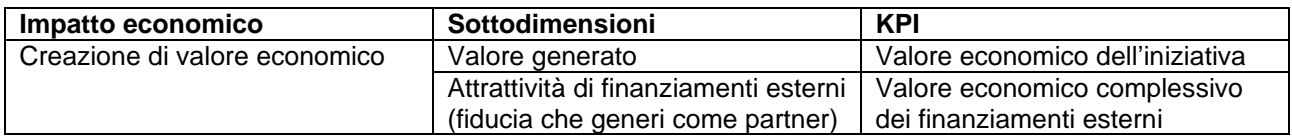

#### **Dimensione impatto educativo**

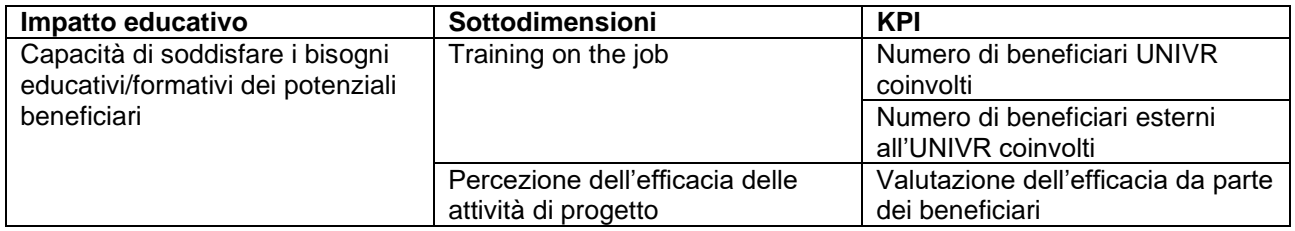

#### **Dimensione impatto di business e professional development**

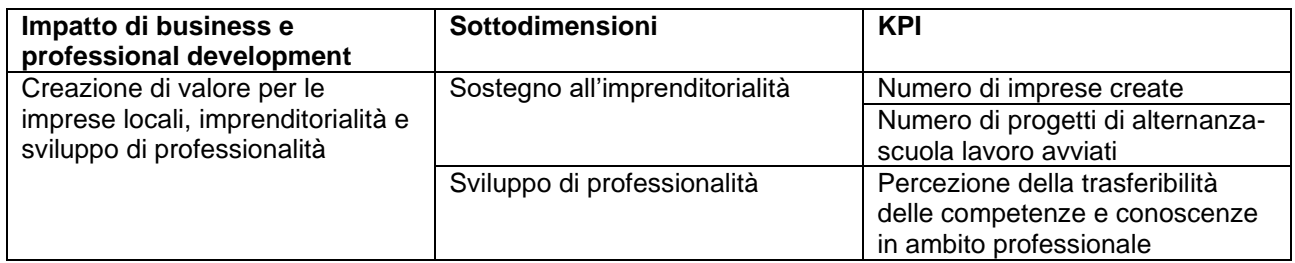

#### **Dimensione impatto intellettuale**

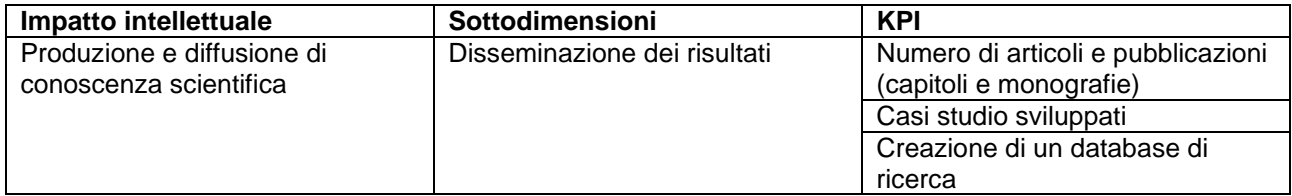

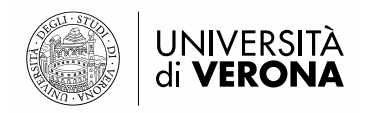

# **Dimensione impatto ecosistemico**

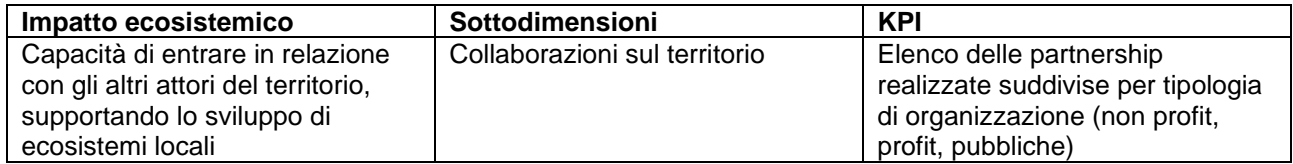

# **Dimensione impatto sociale**

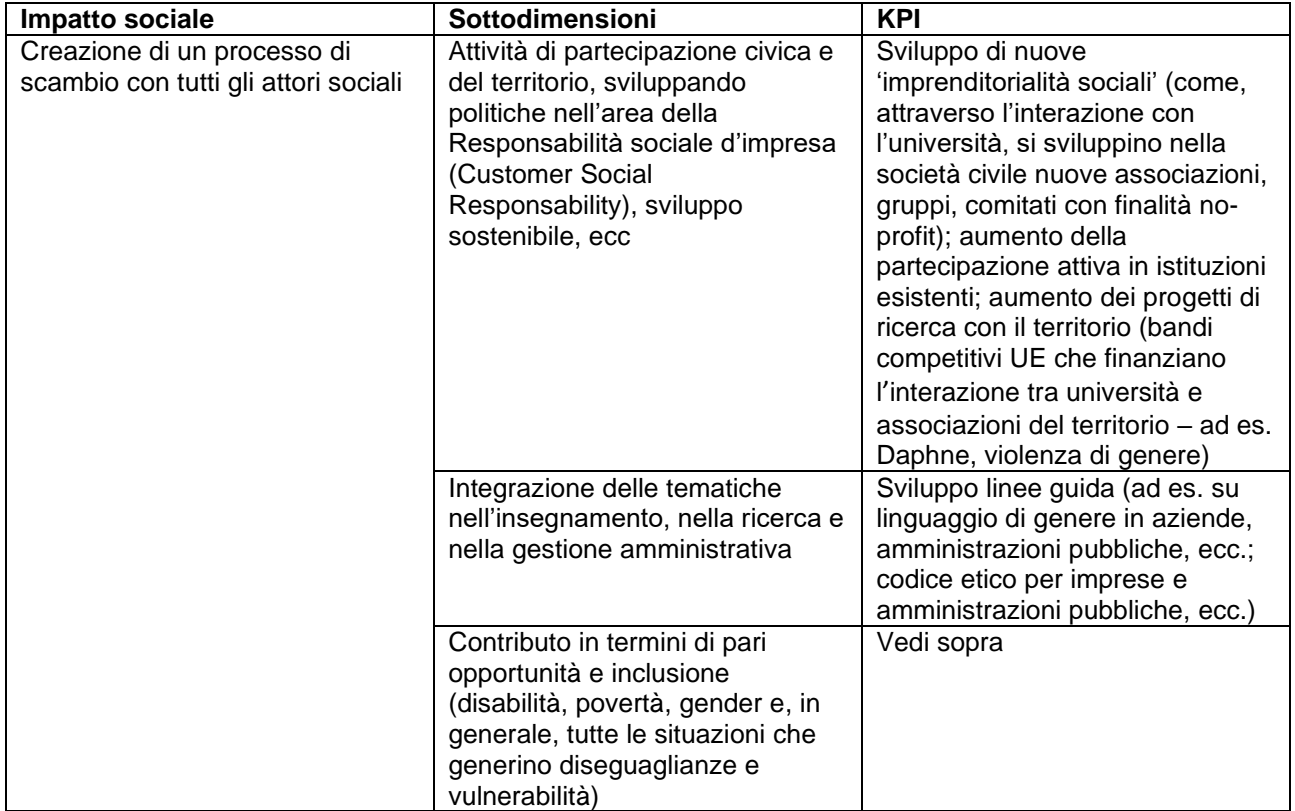

# **Dimensione impatto d'immagine**

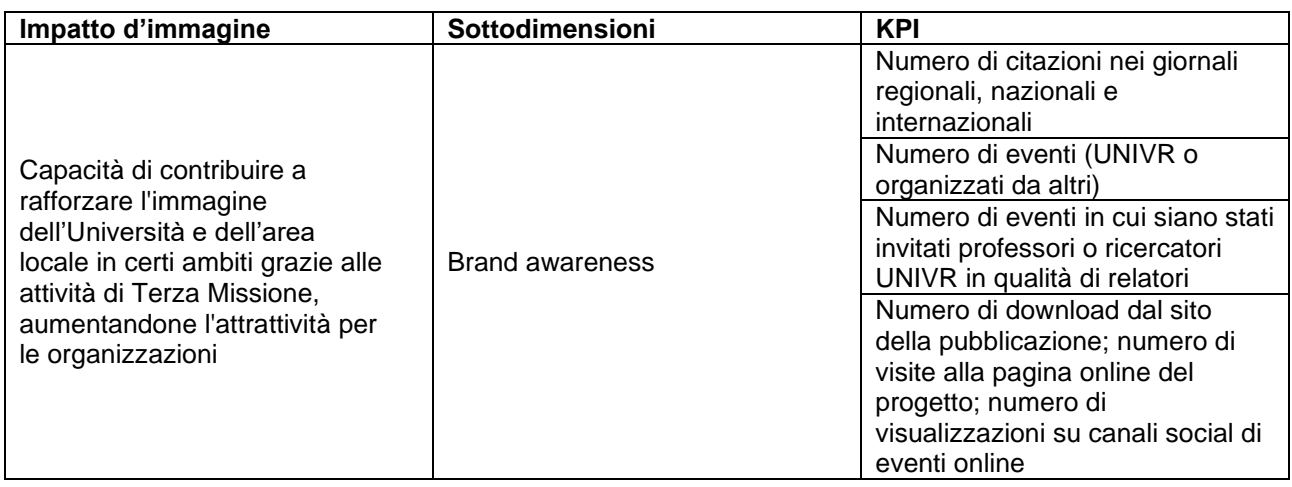

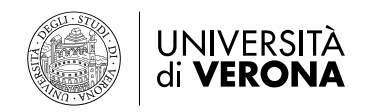

# <span id="page-10-0"></span>**Formazione continua**

Come attività di formazione continua ANVUR (in base alle ultime Linee guida SUA-TM/IS), riconosce "*anzitutto le attività formative realizzate dalle università in collaborazione e convenzione o comunque in presenza di atto formale (ad es. delibere del Senato), dalle quali si evinca l'obiettivo di una formazione/aggiornamento funzionale a una determinata attività lavorativa. Vengono rilevate, inoltre, le attività di Educazione Continua in Medicina rivolte alle professioni sanitarie".*

Nella rilevazione delle attività di formazione continua, vengono, quindi, considerati:

- i corsi di formazione professionale a personale di organizzazioni esterne,
- corsi di formazione e aggiornamento rivolti agli insegnanti delle scuole
- corsi di educazione continua in Medicina, che rilasciano ECM (Possono essere considerate attività ECM organizzate da enti esterni, ma alle quali i docenti dell'Ateneo partecipano come responsabili scientifici ovvero come docenti di una parte di corso)
- altri corsi di formazione continua (es. Hospital meeting, ....)

Una condizione per il riconoscimento delle attività di formazione continua è che non rilascino titoli di tipo accademico e che siano disciplinate da una apposita convenzione fra il dipartimento o l'ateneo interessato e l'organizzazione esterna. Si possono assimilare alle attività suddette anche iniziative svolte in assenza di una convenzione, purché sulla base di atti formali del dipartimento o dell'ateneo (es. delibere di attivazione del corso), dalle quali si evinca l'obiettivo di una formazione funzionale alla specializzazione nel lavoro o all'inserimento nello stesso. In particolare, l'attività di formazione continua organizzata da enti esterni alla quale un docente dell'Ateneo partecipa deve essere assunta come tale dal Dipartimento (tramite, ad esempio, la presentazione, in Dipartimento, della lettera d'invito del docente o della locandina dell'evento cui il docente partecipa).

Inoltre, I partecipanti ai corsi di formazione continua non possono essere coloro che tipicamente usufruiscono della didattica di ateneo, ovvero gli studenti iscritti ai corsi triennali, magistrali, a ciclo unico o di dottorato.

Attualmente in Ateneo i corsi di formazione continua gestiti dall'UO post lauream sono rilevati tramite ESSE3, pertanto solo le attività non gestite da tale ufficio, ma gestite dai singoli Dipartimenti vanno caricate su IRIS FC (vd. Tabella 2 per le specifiche sui campi da compilare).

Quindi la rilevazione tramite IRIS FC deve essere effettuata solo per l'inserimento di attività di formazione continua e le attività di formazione continua in Medicina (ECM) non gestite centralmente dall'UO Post Lauream (ovverosia quelle rintracciabili nel sito web di Ateneo alla voce "corsi di formazione professionale" e "corsi di formazione continua"), in attesa che Cineca implementi una funzione di interoperabilità fra il sistema gestionale di ESSE3 con IRIS (in modo quindi da riversare automaticamente in IRIS le informazioni già presenti in ESSE3).

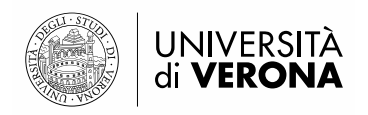

# <span id="page-11-0"></span>**Indicazioni per l'utilizzo di IRIS Terza Missione**

#### **Modulo Public Engagement**

Accedendo a [https://iris.univr.it](https://iris.univr.it/) con il proprio account, entrare nella sezione "Terza Missione – Public engagement"

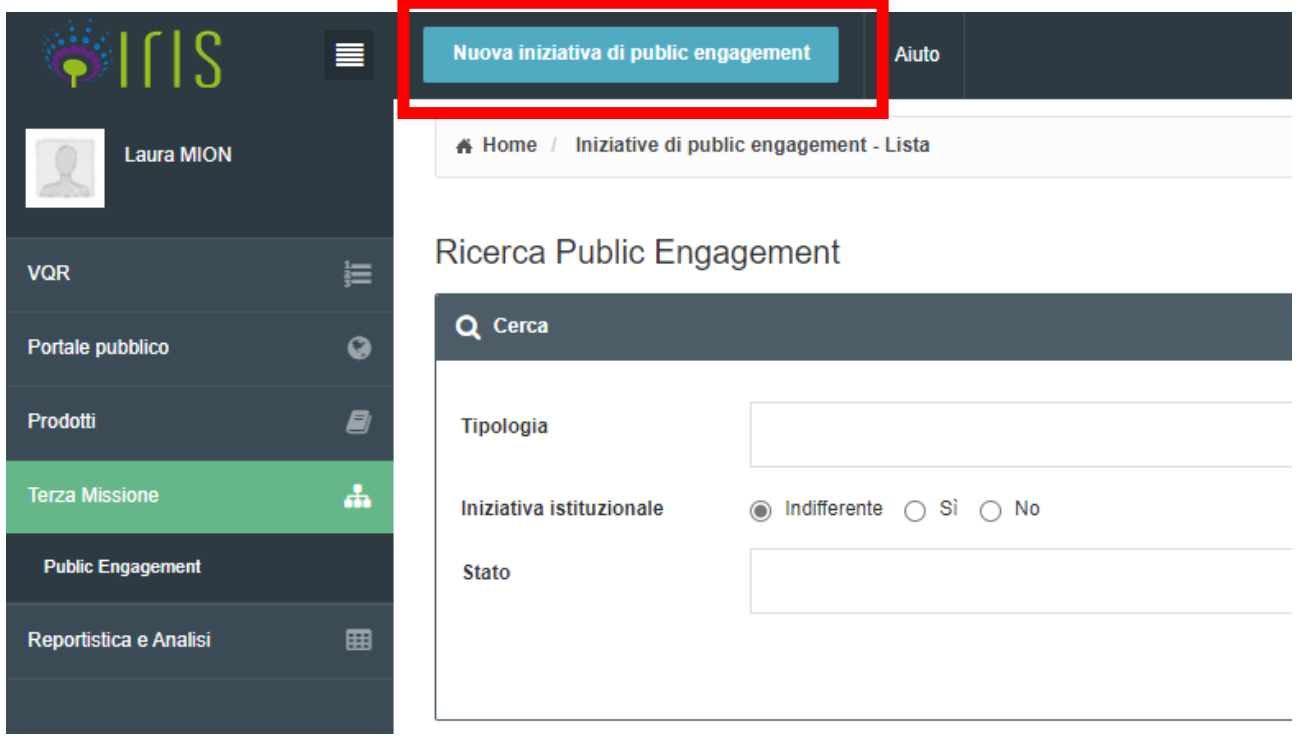

Cliccando su "nuova iniziativa di public engagement" è possibile inserire una nuova scheda contenente una nuova iniziativa, prevedendo innanzitutto la **tipologia di iniziativa** (in base alla classificazione ANVUR e altre tipologie previste da IRIS come da tabella 1; è sempre possibile selezionare la voce "altro"), il **titolo** e la **data di svolgimento**.

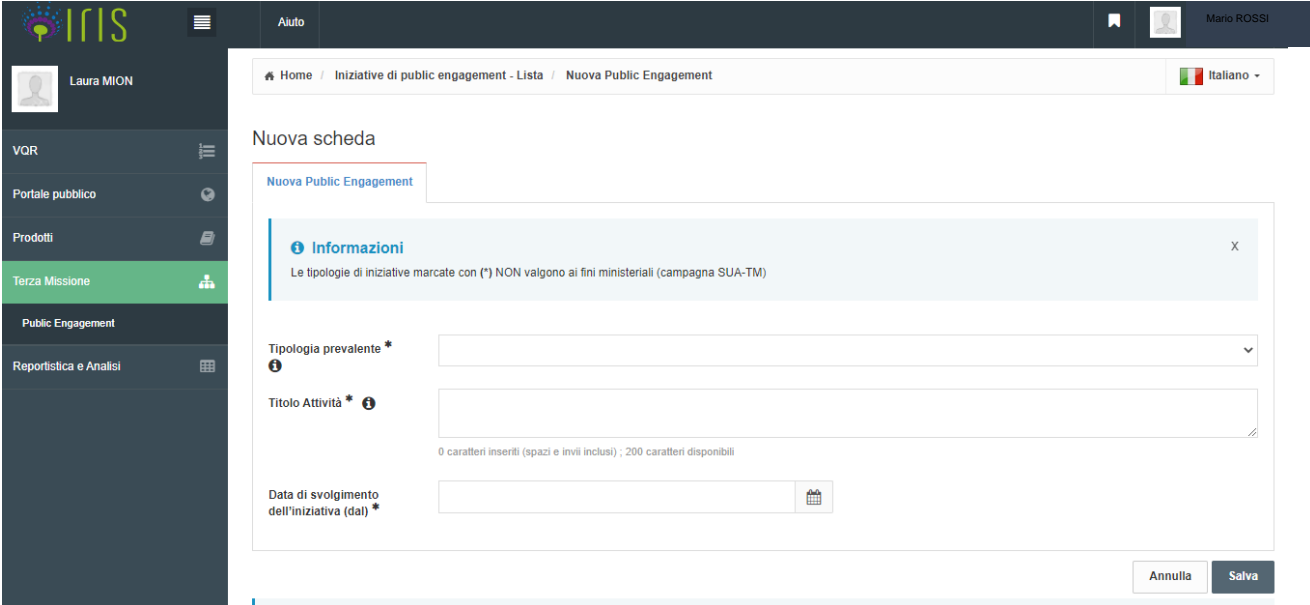

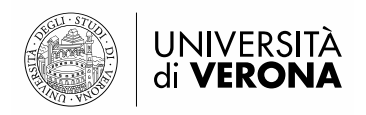

Una volta aperta la scheda della nuova iniziativa inserita, il sistema propone una serie di informazioni da compilare (obbligatoriamente o meno) in diverse sezioni (Dati generali, Data e luogo, Referenti, Obiettivi e risultati, Classificazioni, Gruppi di ricerca collegati, Allegati)

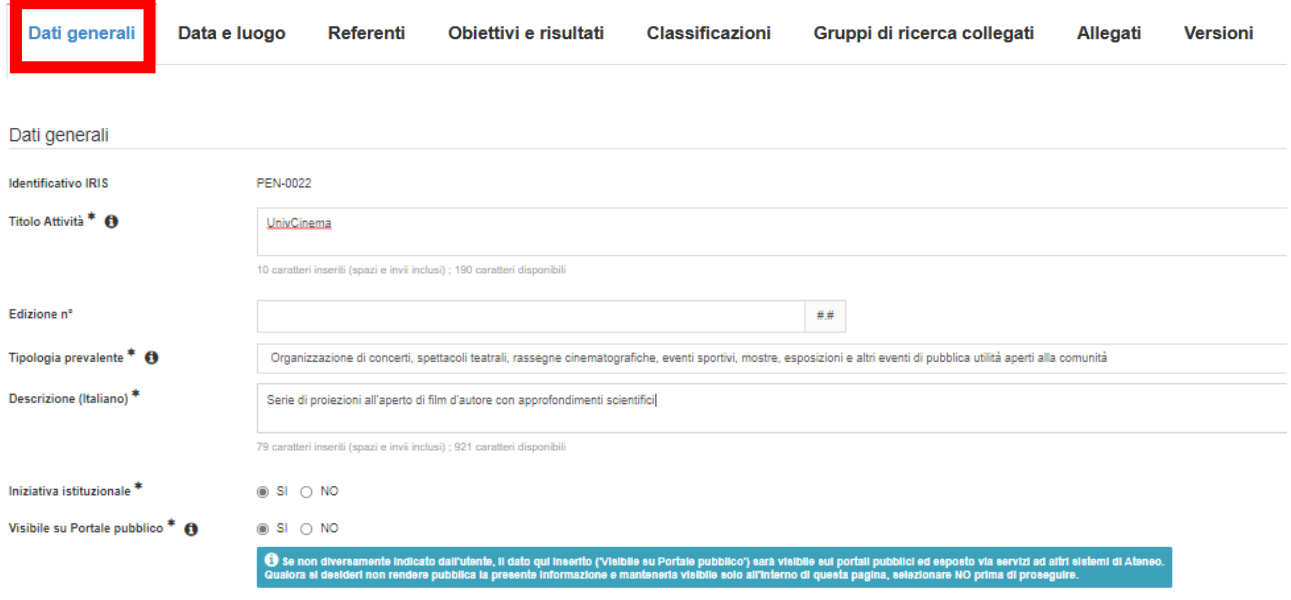

Si riporta nella tab.1 l'elenco delle informazioni contenute in tali sezioni, con la distinzione sull'obbligatorietà o meno, sulla loro eventuale pubblicazione sul web e con alcune note utili per la compilazione.

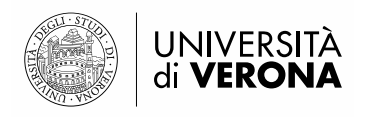

## **Modulo Formazione Continua**

Accedendo a [https://iris.univr.it](https://iris.univr.it/) con il proprio account, entrare nella sezione "Terza Missione – Formazione continua" e andare su "Nuova Formazione Continua" per inserire nuove iniziative.

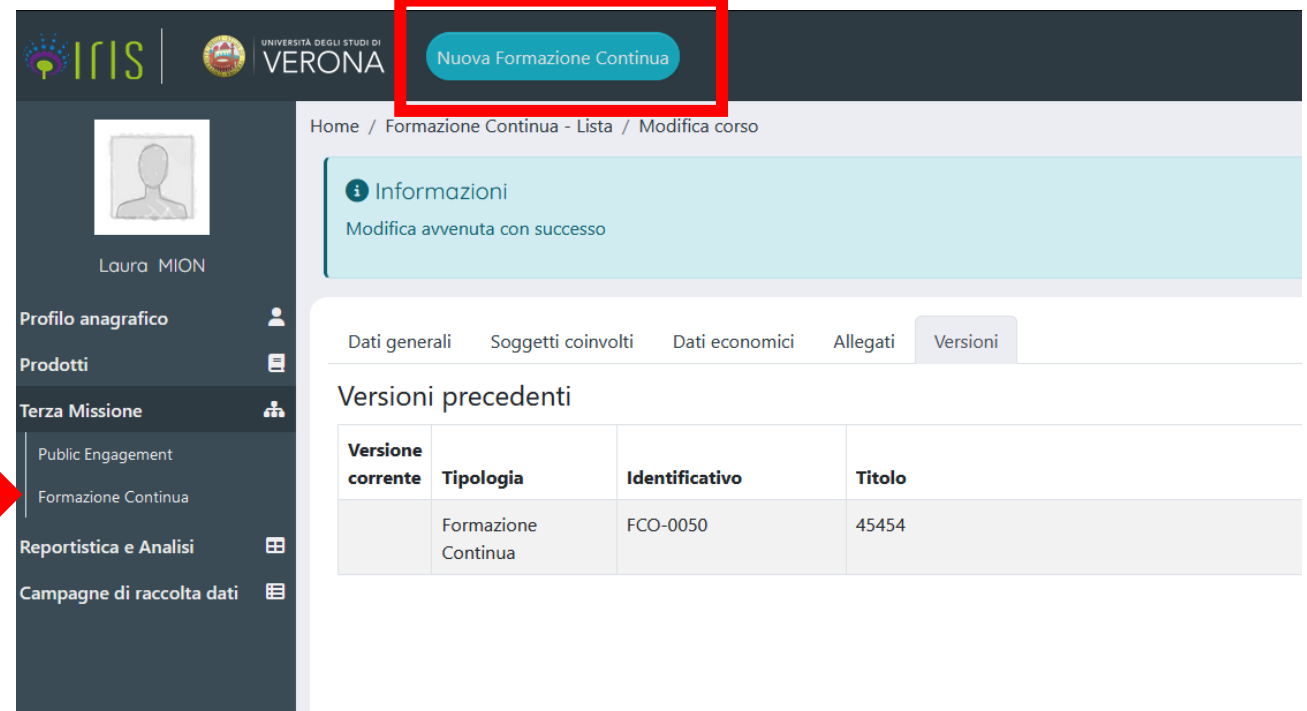

Si apre così una nuova scheda del corso, che bisogna incominciare a compilare nei primi 3 campi obbligatori: tipo corso; titolo del corso erogato e data di inizio erogazione del corso.

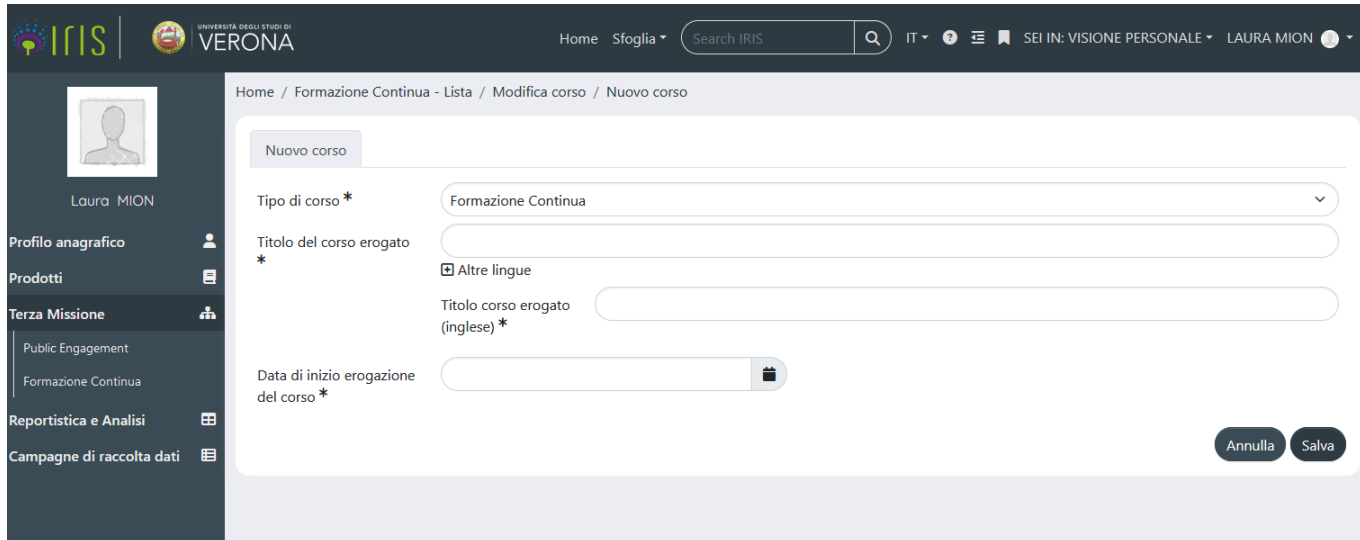

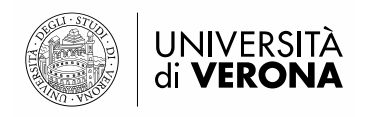

Una volta aperta la scheda della nuova iniziativa inserita, il sistema propone una serie di informazioni da compilare (obbligatoriamente o meno) in diverse sezioni (Dati generali, Soggetti coinvolti, Dati economici, Allegati).

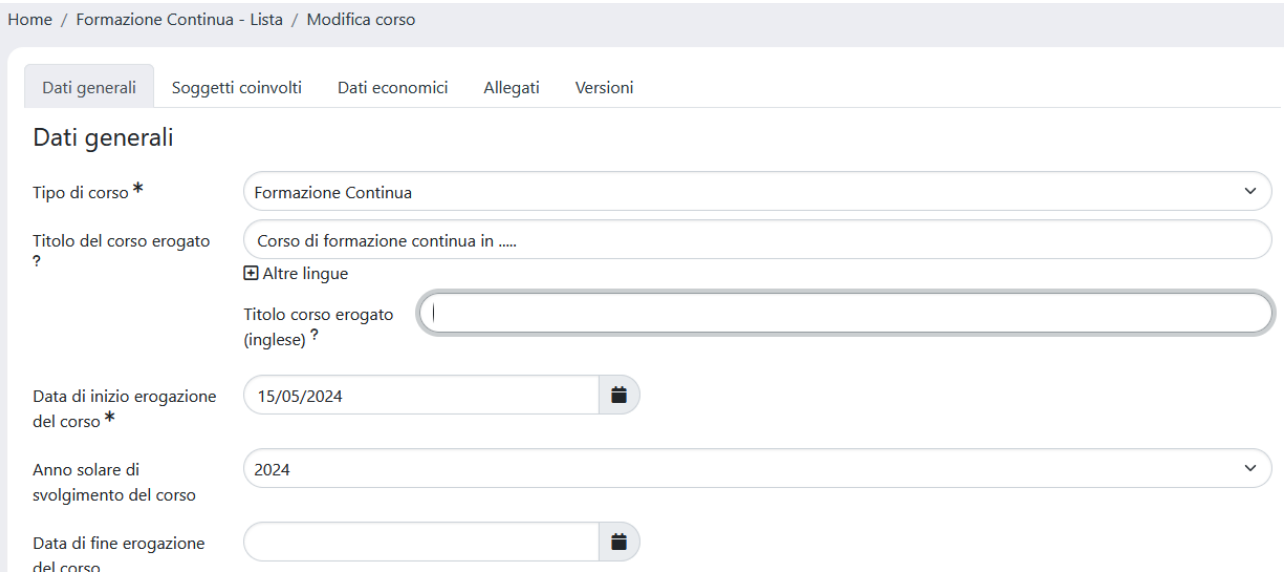

Si riporta nella tab.2 l'elenco delle informazioni contenute in tali sezioni, con la distinzione sull'obbligatorietà o meno, sulla loro eventuale pubblicazione sul web e con alcune note utili per la compilazione.

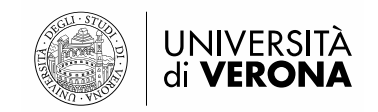

### **TAB.1 - INFORMAZIONI PREVISTE IN IRIS – SEZIONE PUBLIC ENGAGEMENT**

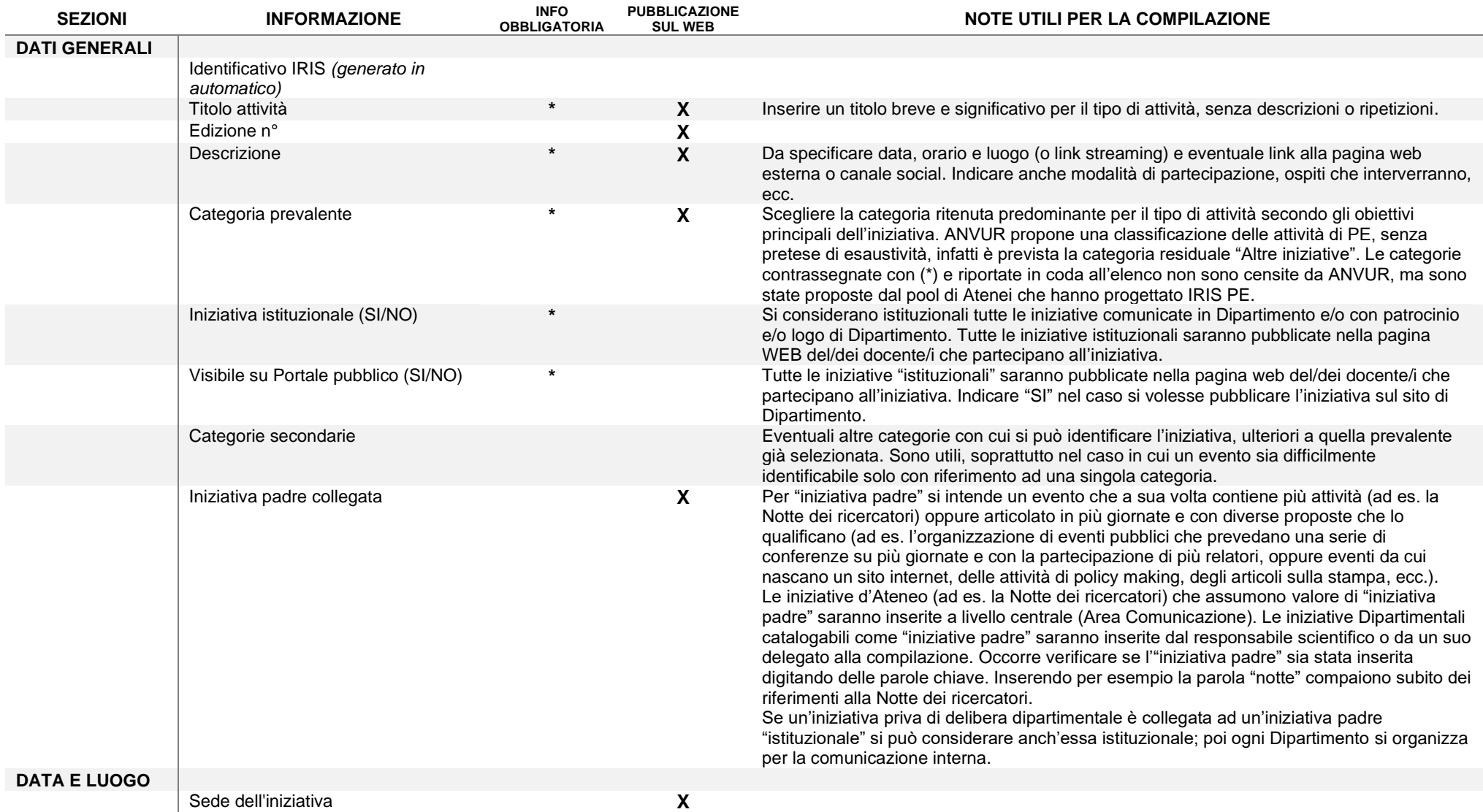

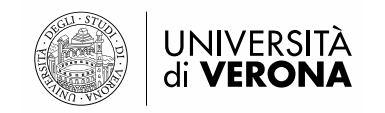

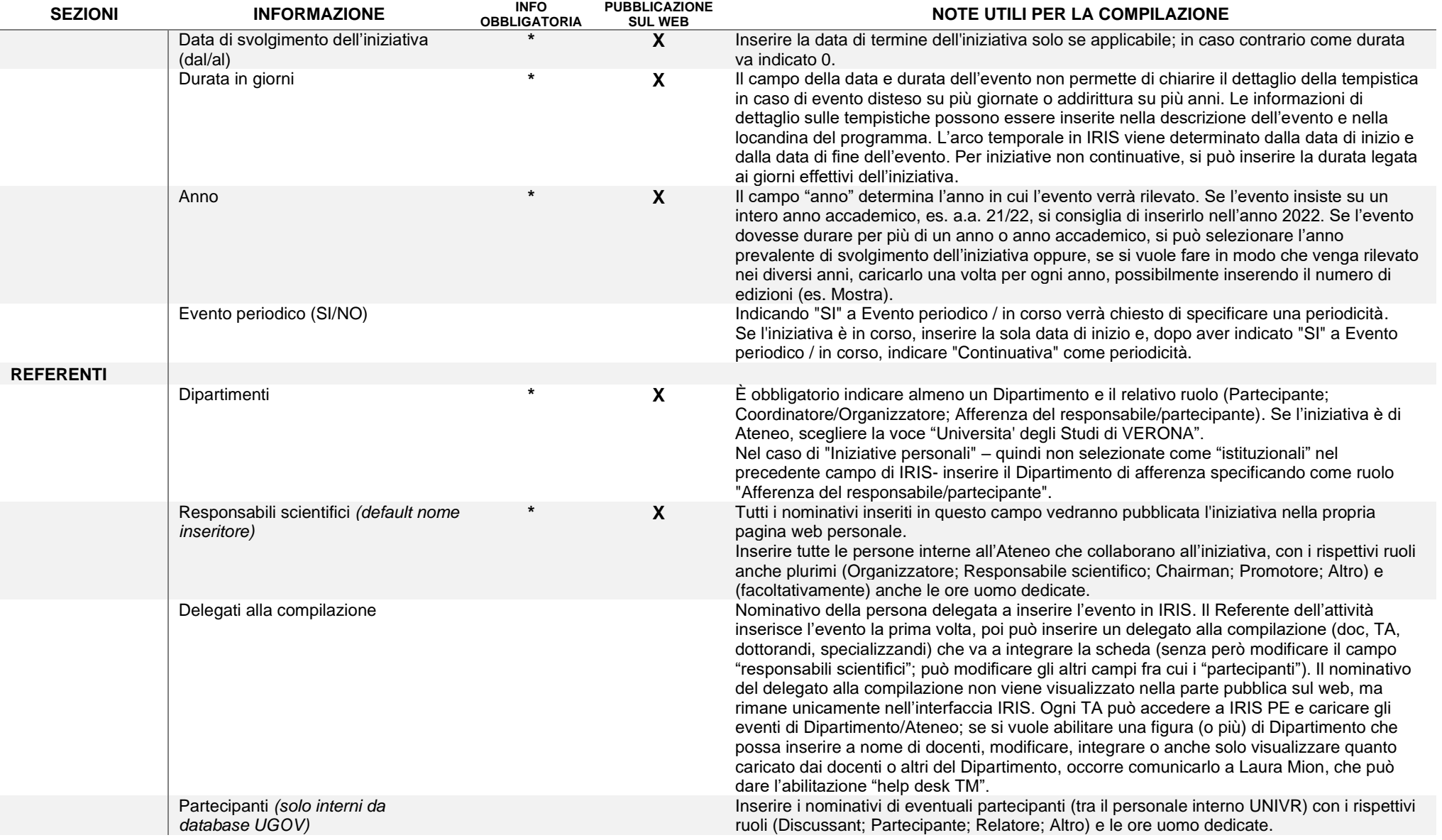

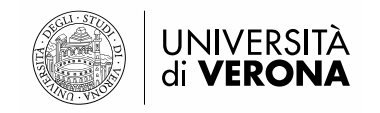

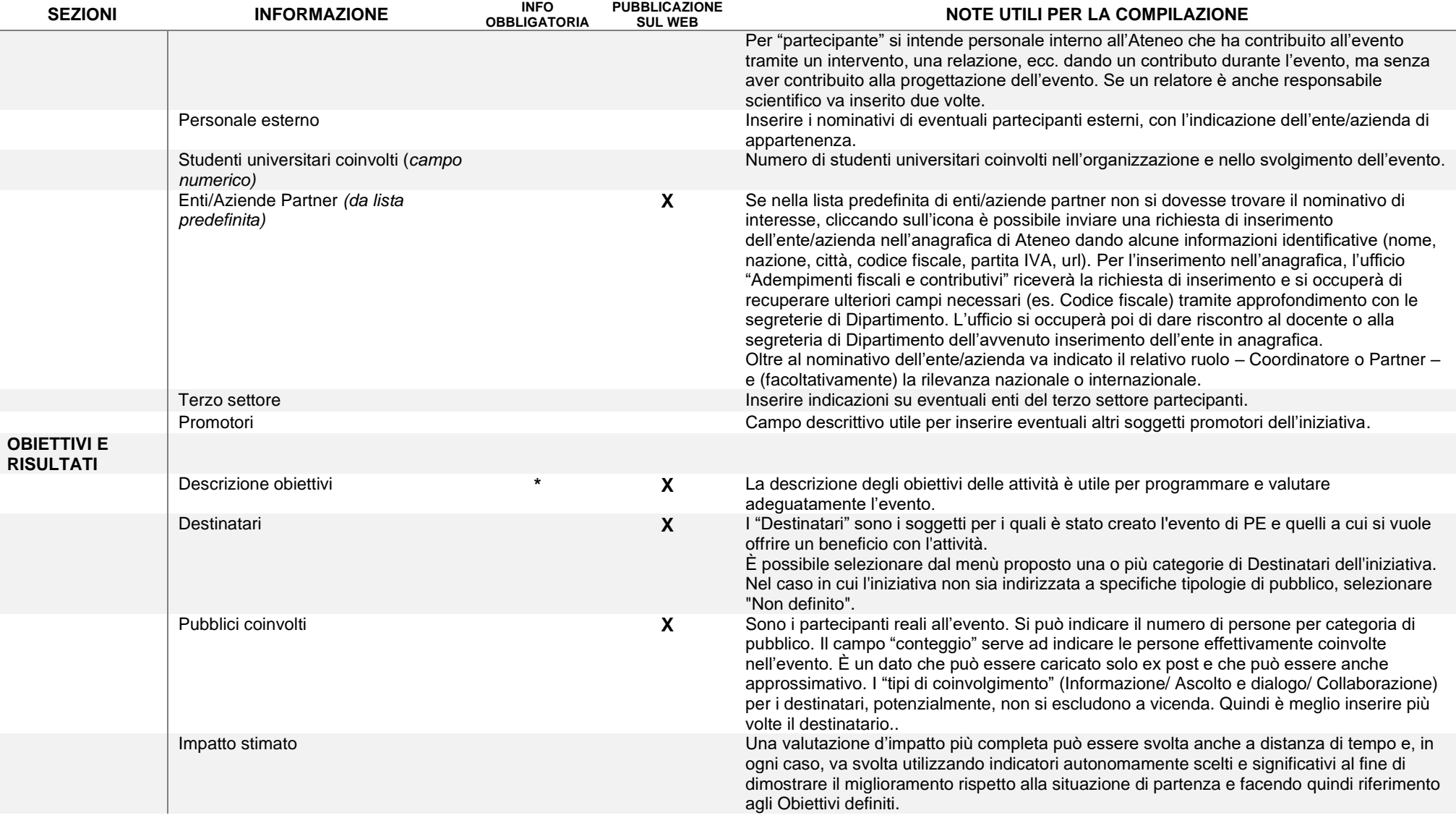

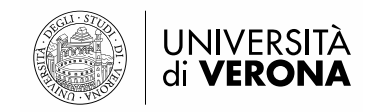

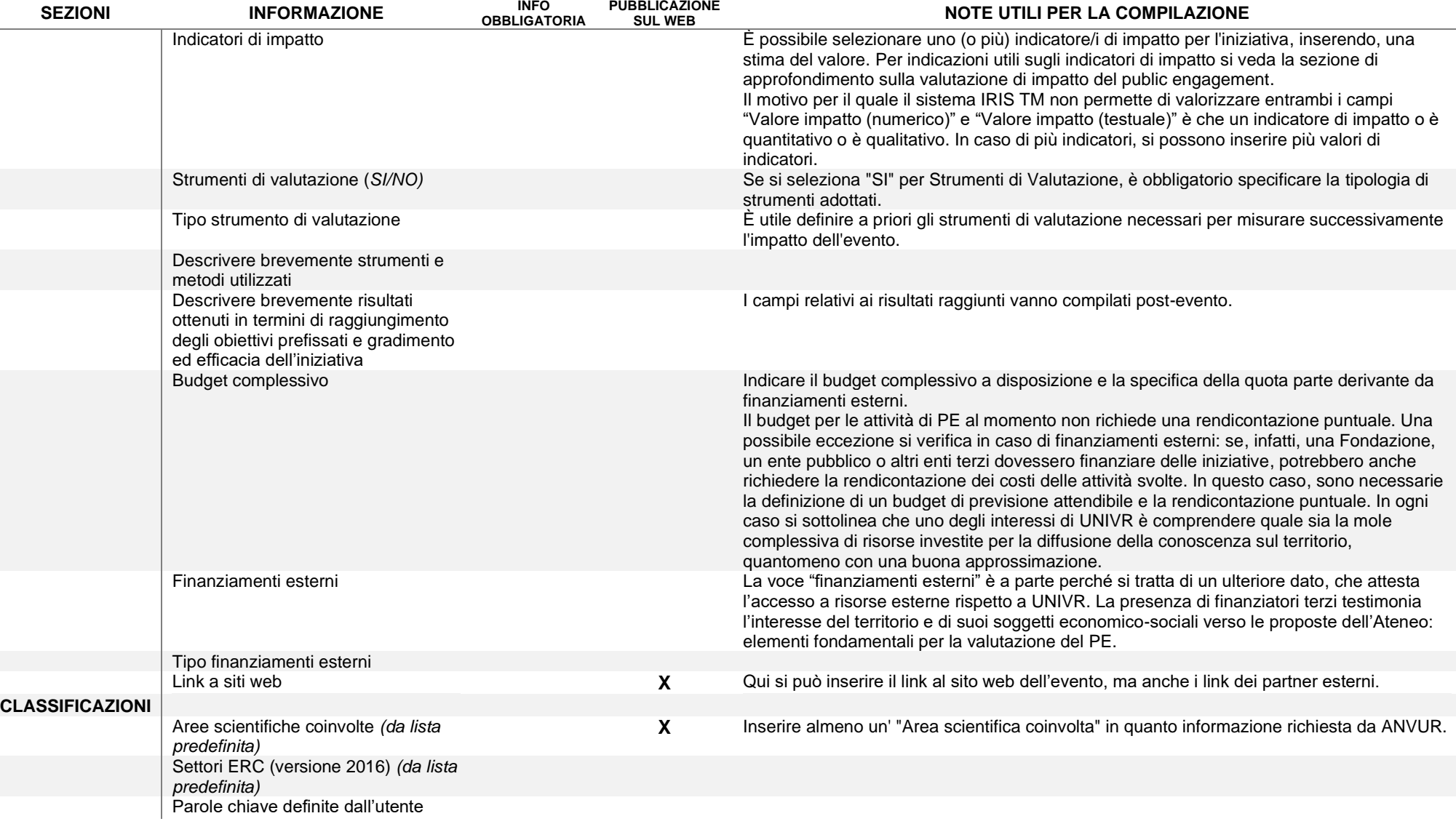

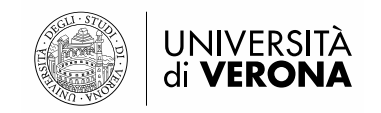

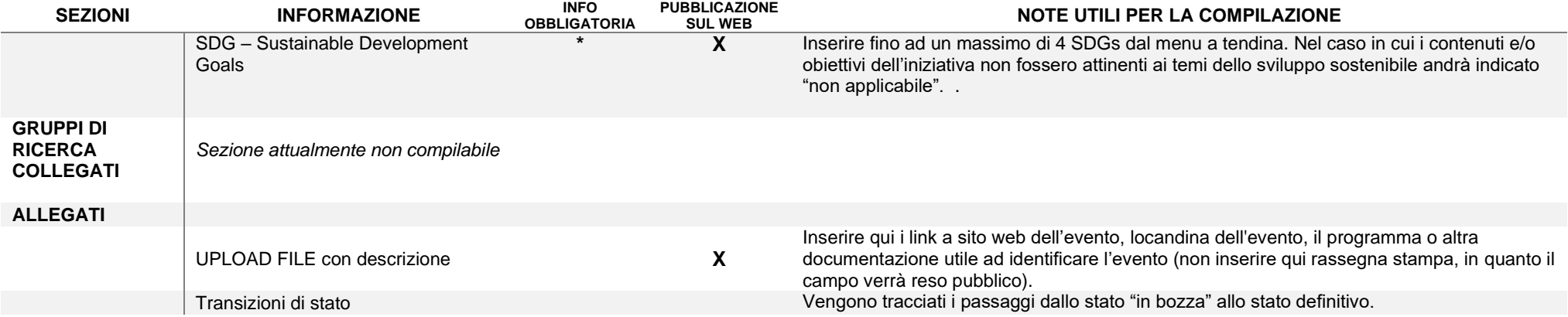

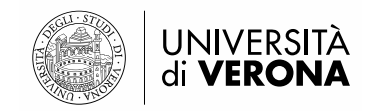

# **TAB.2 - INFORMAZIONI PREVISTE IN IRIS – SEZIONE FORMAZIONE CONTINUA**

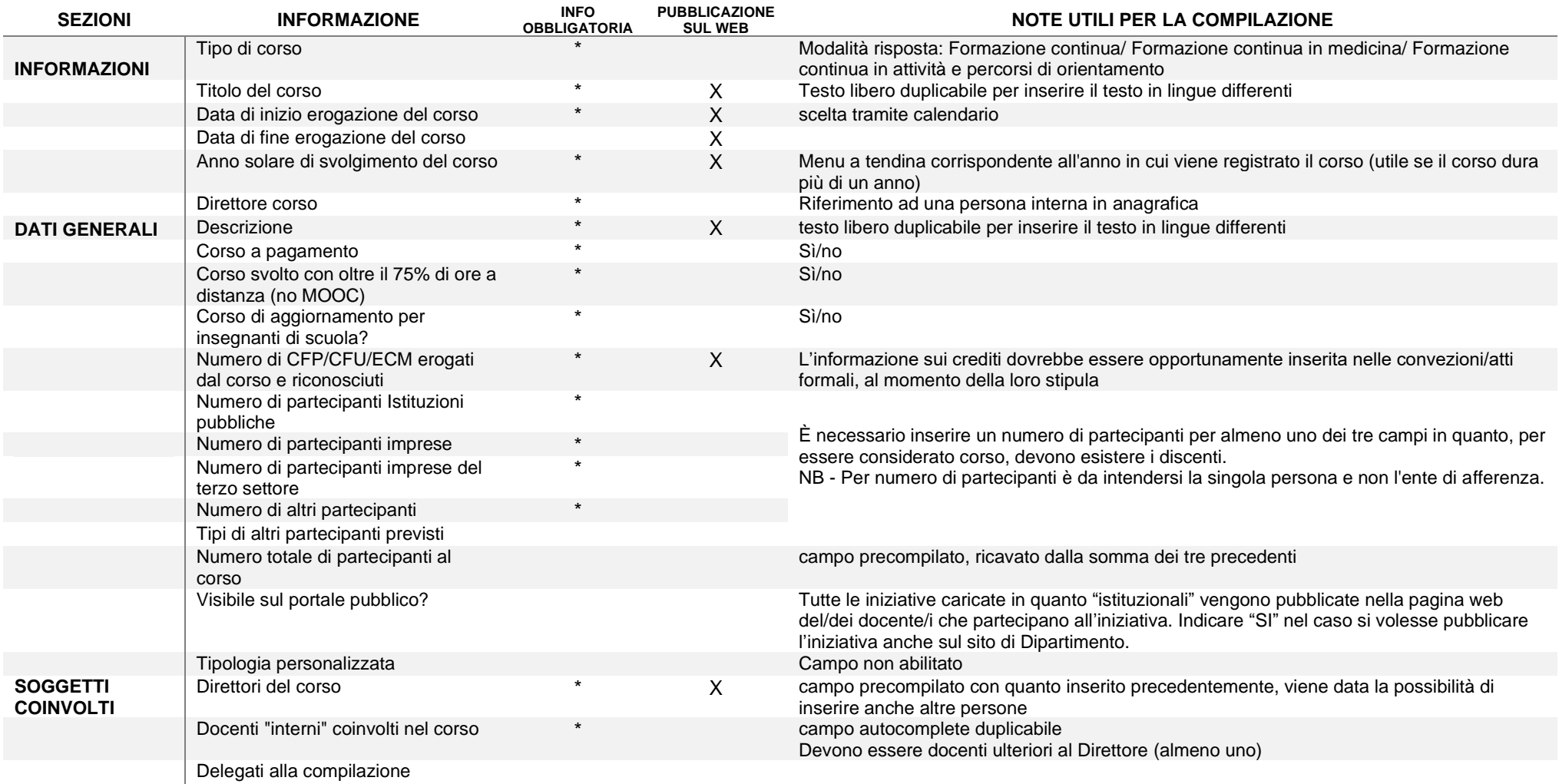

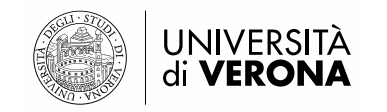

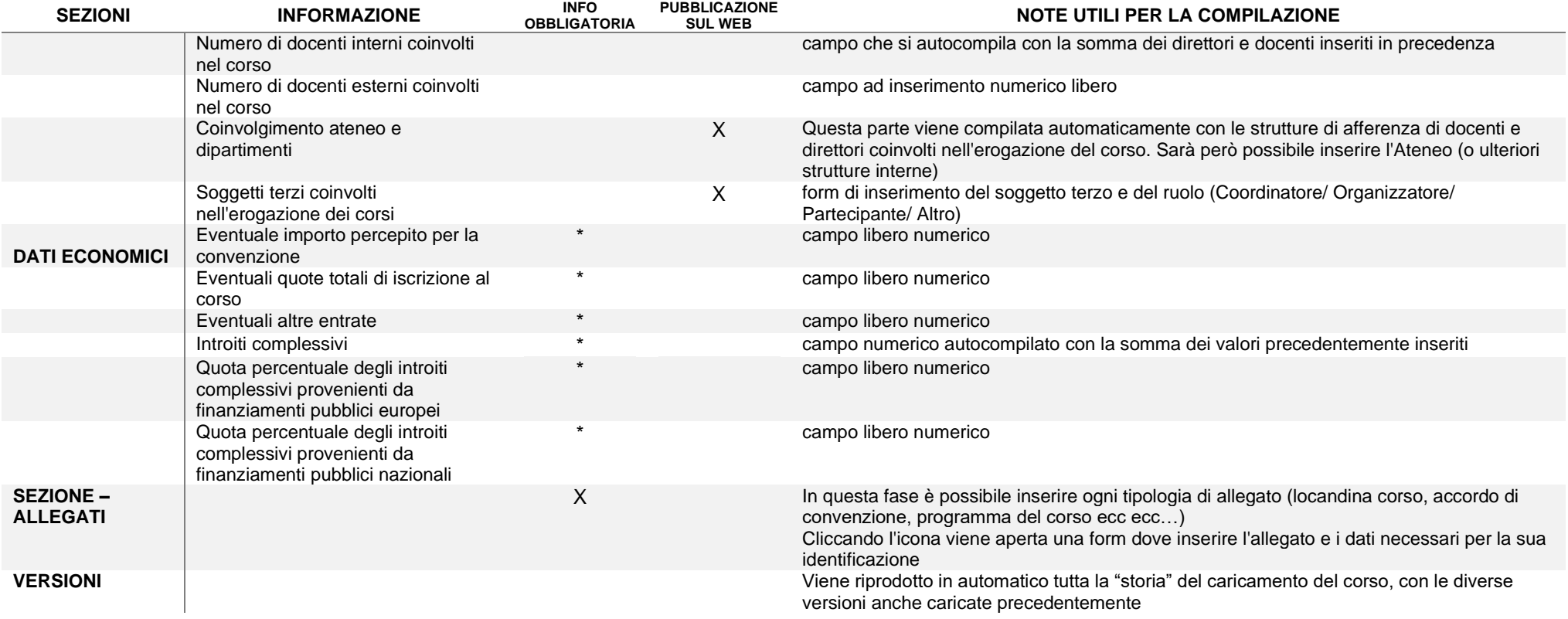

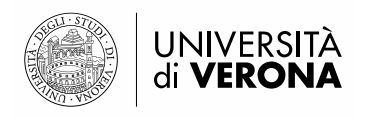

Le informazioni inserite possono essere:

- salvate pagina per pagina ("salva e vai alla pagina Precedente/Successiva") oppure
- salvate con "Salva e vai al dettaglio" per vedere riepilogate le informazioni finora inserite oppure
- con "Salva e chiudi" l'evento viene reso definitivo e quindi pubblicato.

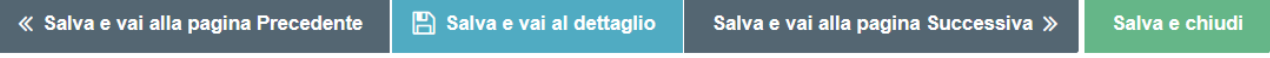

La singola iniziativa può essere riaperta e integrata/modificata nelle sue informazioni, dalla pagina iniziale "Ricerca Public Engagement/Formazione continua" tramite l'icona  $\bullet \cdot$  presente accanto all'iniziativa in oggetto e la selezione della funzione di "Salva e invio" in "Riaperto".

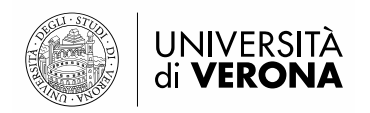

# <span id="page-23-0"></span>**Riferimenti utili**

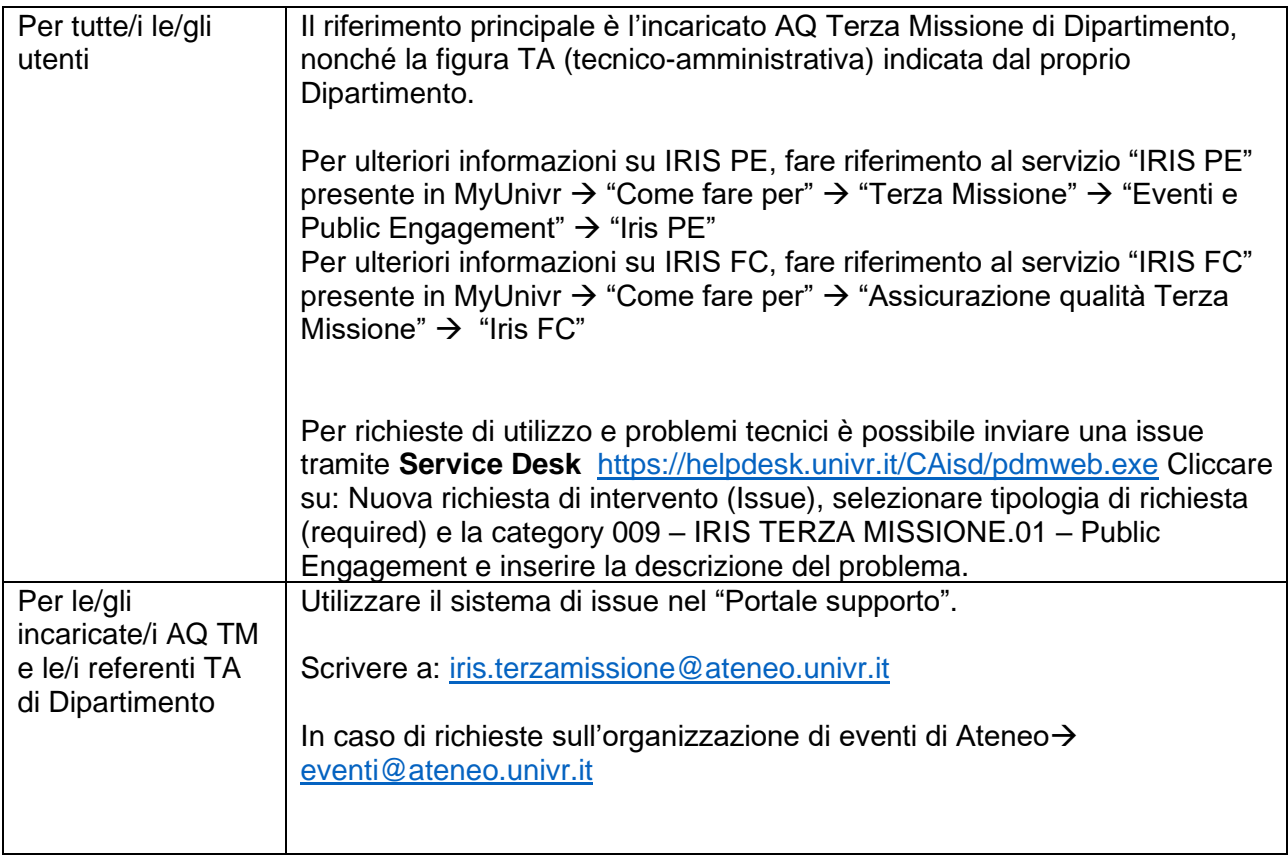